## РЕЄСТРАЦІЯ участі у пробному зовнішньому незалежному оцінюванні в 2022 році

1. Перейдіть за посиланням https://kyivtest.org.ua (для учасників з міста Києва, Київської) та натисніть «Реєстрація на Пробне ЗНО»:

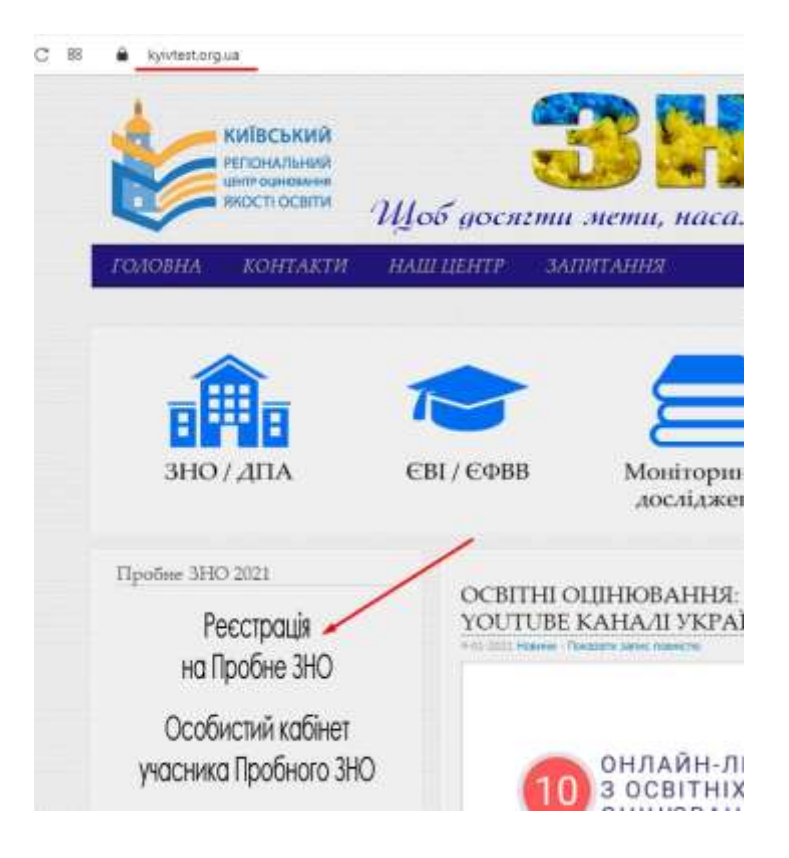

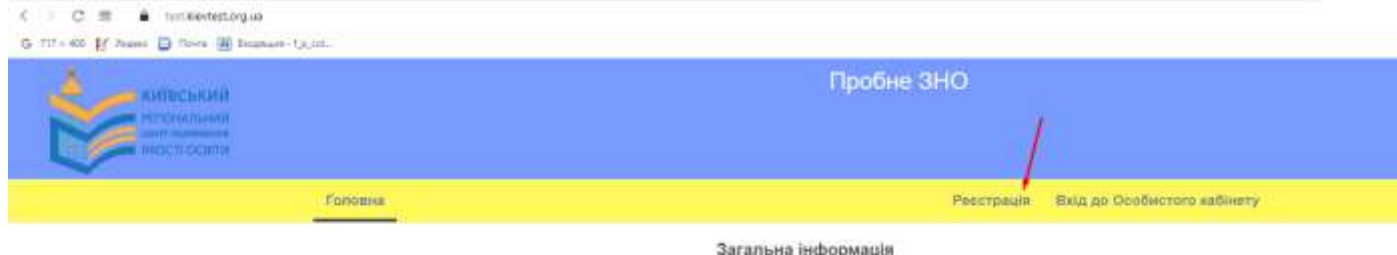

Витяг з Положення про пробне незалежне оцінювання

(наказ Міністерства освіти і науки України від 11.12.2015 №1277, зареєстрований в Міністерстві юстиції України 05 civer 2016 p. aa No 9/28139)

#### Загальні положення

1. Це Положення визначає механізм надання послуги з проведення пробного зовнішнього незалежного оцінювання (далі modive 3HO)

Лія цього Положення пошилюється на всі процеси підготовки та проведення пробного ЗНО, що належать до повновяжень Українського центру оцінювання якості освіти (далі - Український центр) та регіональних центрів оцінювання якості освіти.

2. Пробне ЗНО проводиться з метою ознайомлення всіх бажаючих із процедурою проведення зовнішнього незалежного оцінювання результатів навчання, здобутих на основі повної загальної середньої освіти.

3. Адміністрування пробного ЗНО здійснюється державною мовою.

4. Пробне ЗНО проводиться щороку та здійснюється за технологією зовнішнього незалежного оцінквання.

5. Завдания для пробного ЗНО, що створюються у формі предметних тестів (далі - пробний тест), мають відповідати програмам зовнішнього незалежного оцінювання, характеристикам та структурі сертифікаційних робіт зовнішнього незалежного оцінковання

6. Пробні тести укладаються державною мовою. За бажанням особи завдання пробних тестів надаються однією із мов національних маншин

7. Для проведения пробного ЗНО утворкиоться лункти проведения пробного ЗНО, а також за рішениям Українського центру можуть утворюватися пункти обробки та пункти перевірки.

В. Результати пробного ЗНО не використовуються для оцінювання рівня навчальних досягнень учнів закладів системи загальної середньої освіти та для конкурсного відбору на навчання до закладів вищої освіти.

2. Ознайомтесь з Договором публічної оферти та натисніть кнопку «далі» в кінці сторінки:

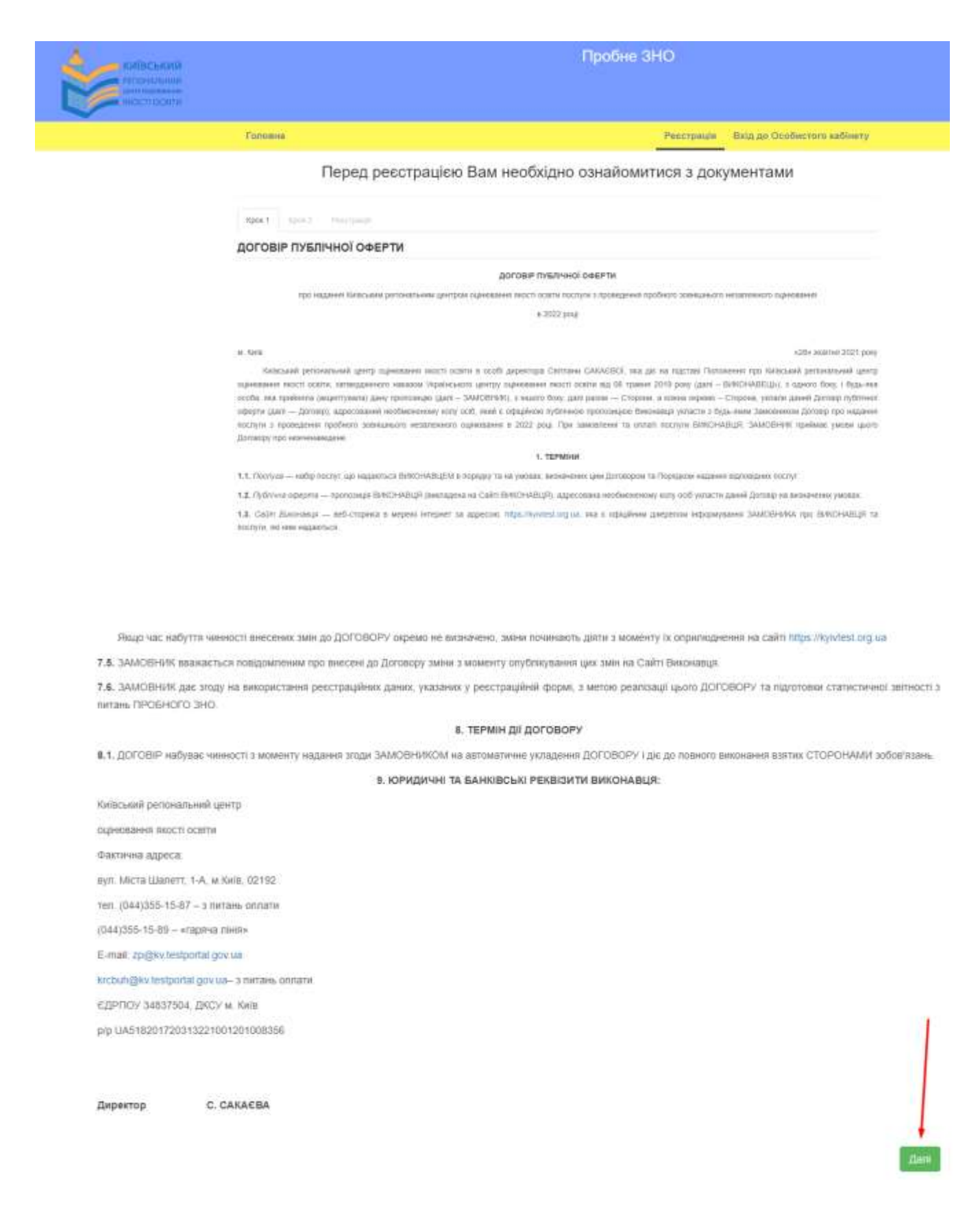

3. Ознайомтесь з Порядком реєстрації учасників пробного зовнішнього незалежного оцінювання у 2022 році та натисніть кнопку «далі» в кінці сторінки:

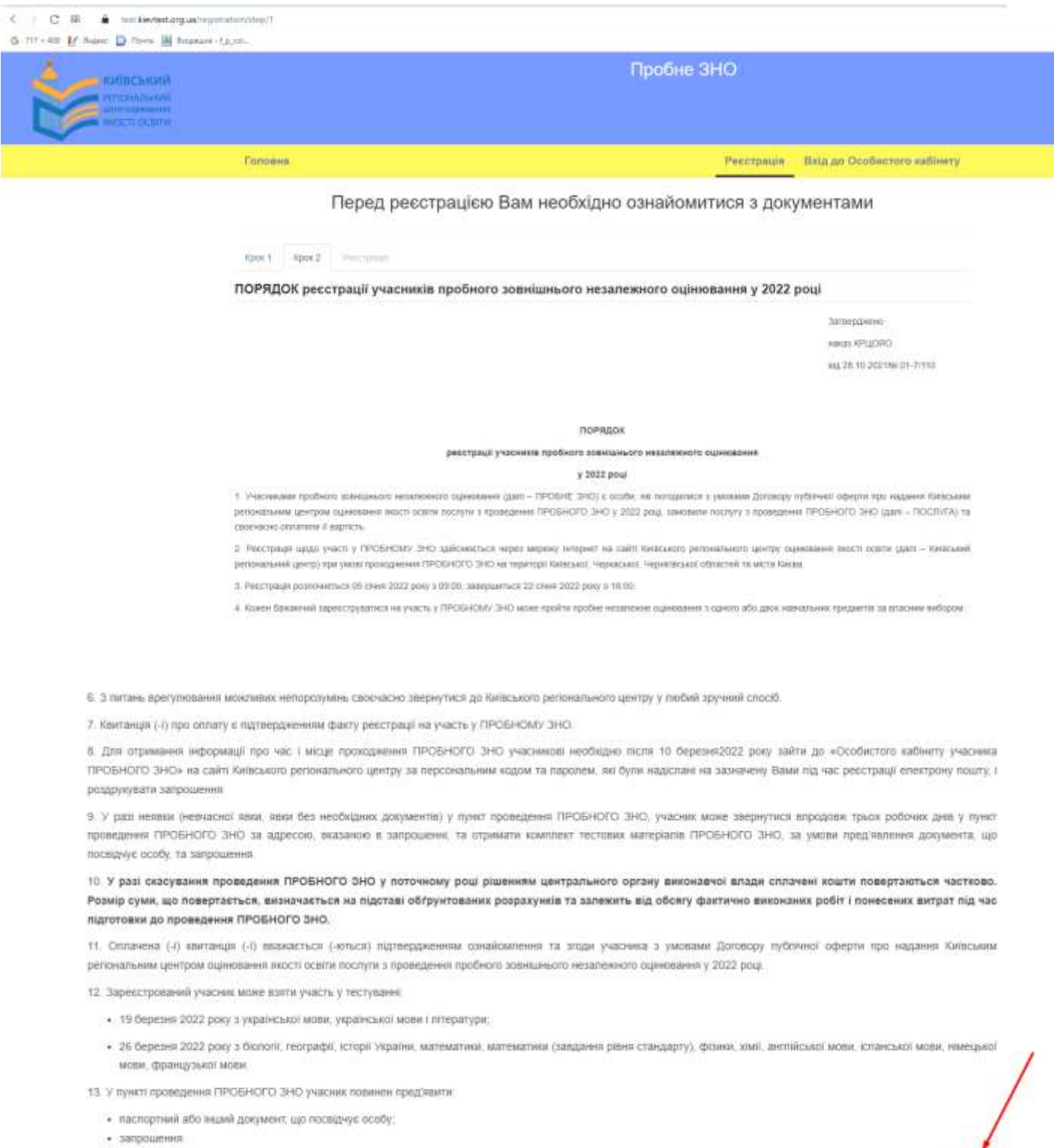

 $_{\rm{flam}}$ 

4. Заповніть всі необхідні поля. Вказуйте лише справжні дані ПІБ, адресу електронної пошти та номер телефону.

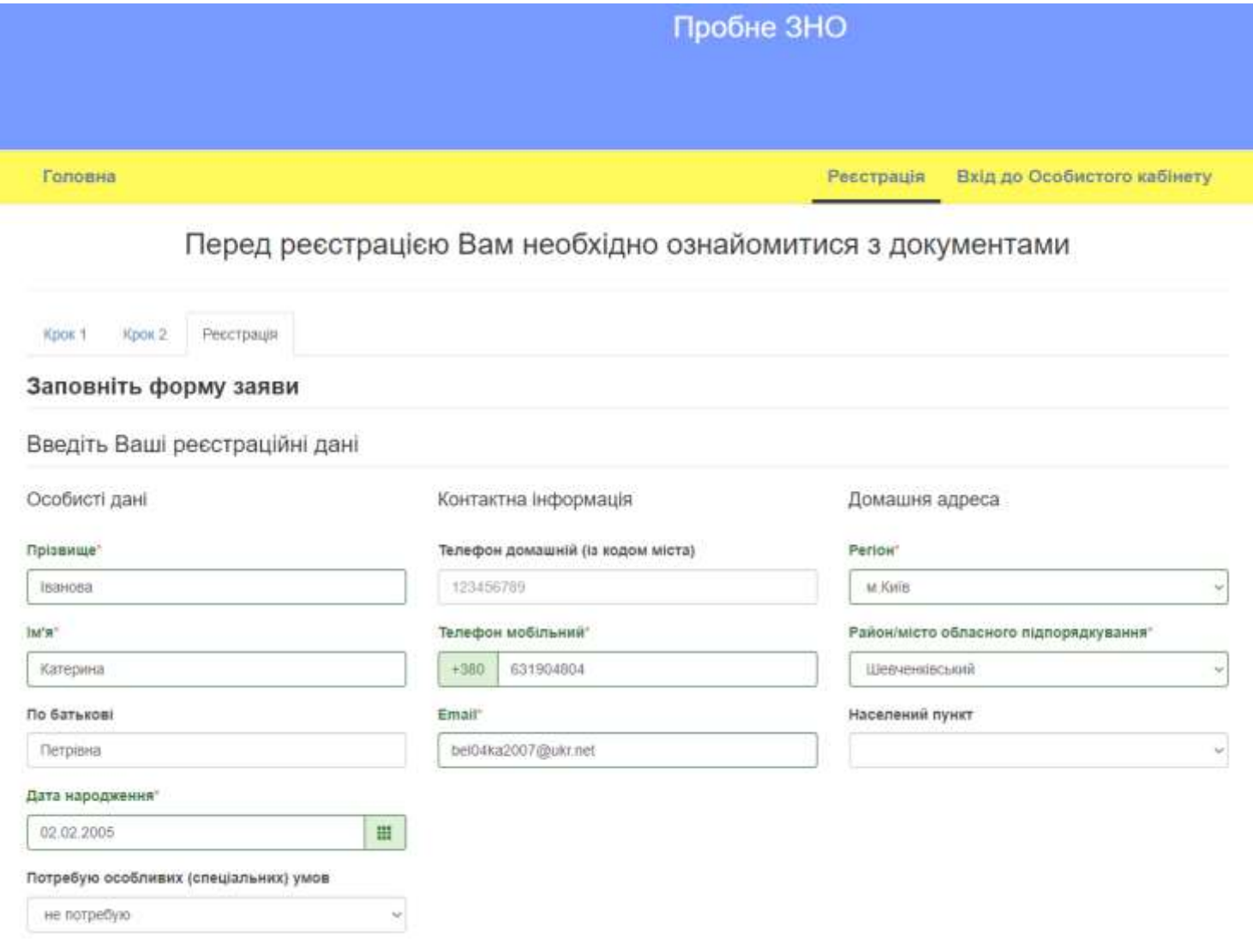

# **В полі «Інформація про освіту» вкажіть «учень (слухач, студент) закладу фахової передвищої та вищої освіти».**

Оберіть з переліку 2 предмети: українську мову і літературу та другий на Ваш вибір.

#### Інформація про освіту

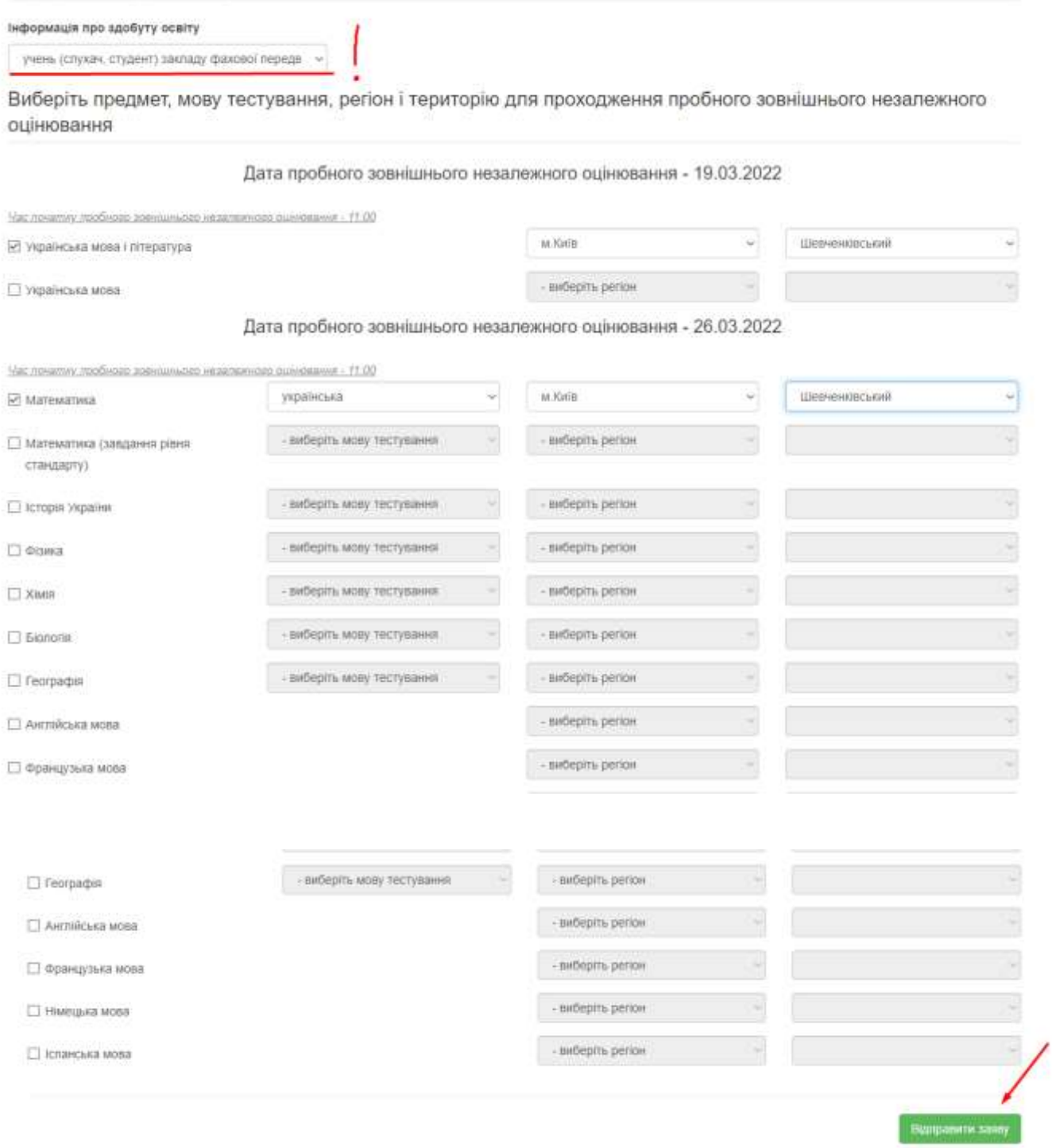

#### 5. Перевірте Вашу електронну пошту.

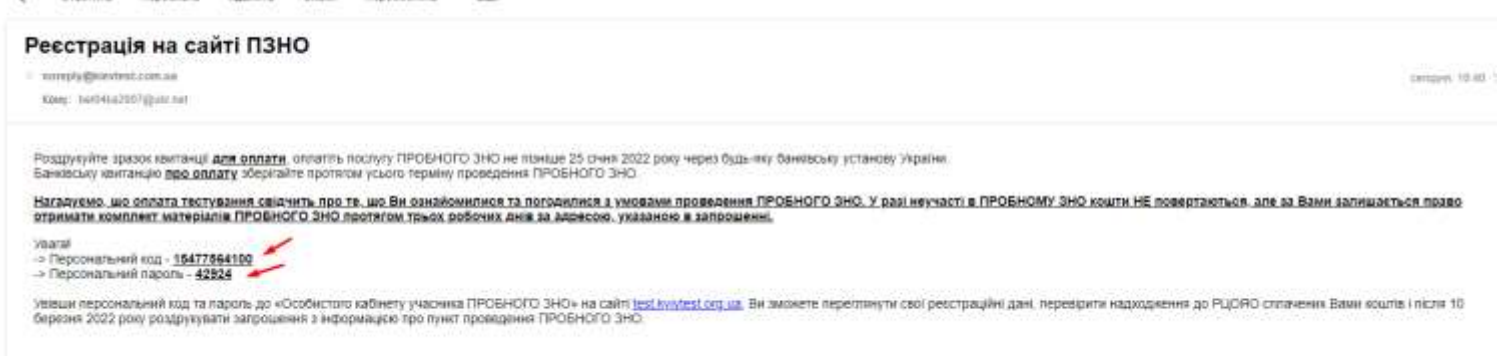

## 6. Натисніть «Вхід до Особистого кабінету». Надісланий Вам код і пароль введіть у форму:

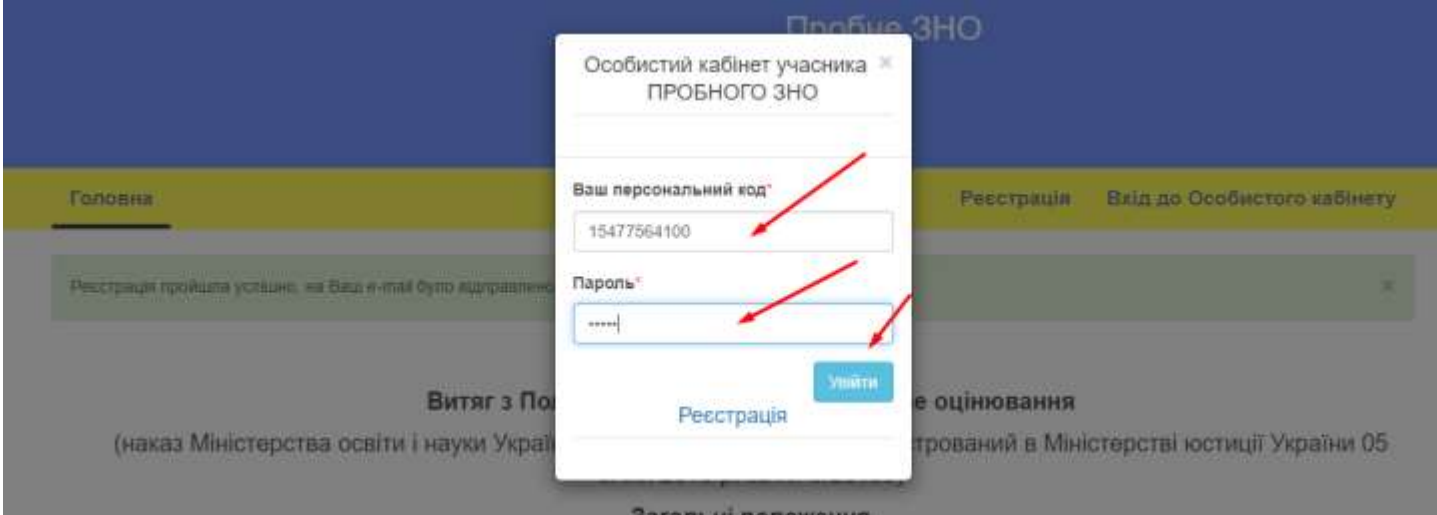

1. Це Положення визначає механізм надання послуги з проведення пробного зовнішнього незалежного оцінювання (далі пробне ЗНО).

Дія цього Положення поширюється на всі процеси підготовки та проведення пробного ЗНО, що належать до повноважень Українського центру оцінювання якості освіти (далі - Український центр) та регіональних центрів оцінювання якості освіти.

2. Пробне ЗНО проводиться з метою ознайомления всіх бажаючих із процедурою проведення зовиішнього незалежного оцінювання результатів навчання, здобутих на основі повної загальної середньої освіти.

3. Адміністрування пробного ЗНО здійснюється державною мовою.

4. Пробне ЗНО проводиться щороку та здійснюється за технологією зовнішнього незалежного оцінювання.

5. Завдання для пробного ЗНО, що створюються у формі предметних тестів (далі - пробний тест), мають відповідати програмам зовнішнього незалежного оцінювання, характеристикам та структурі сертифікаційних робіт зовнішнього незалежного оцінювання.

6. Пробні тести укладаються державною мовою. За бажанням особи завдання пробних тестів надаються однією із мов національних меншин.

7. Для проведення пробного ЗНО утворюються пункти проведення пробного ЗНО, а також за рішенням Українського

7. Для того, щоб здійснити оплату готівкою у відділенні банку, роздрукуйте зразок квитанції для оплати (1).

Для того, щоб здійснити оплату онлайн банківською карткою, натисніть «Оплатити» (2).

Протягом 7 днів періодично перевіряйте поле «Статус оплати» (3). Він має змінитись на зелену галочку. Це буде підтвердженням того, що Ви зареєстровані.

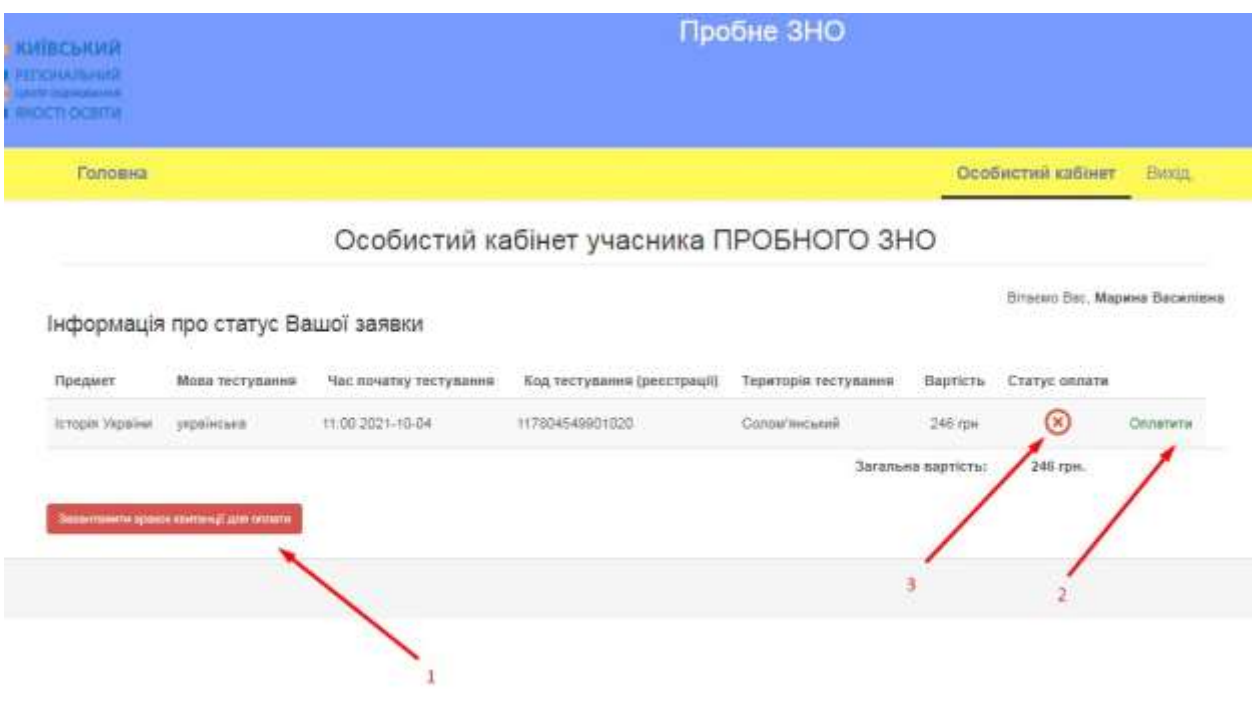

**Обов'язково потрібно вказати код та всі дані в призначенні платежу!**

Заява на участь у ПРОБНОМУ ЗНО №15477564100 свідчить, що особа Іванова Катерина Петрівна має бажання зареєструватися для проходження ПРОБНОГО ЗНО.

Ознайомлений(а) з тим, що в пункті проходження ПРОБНОГО ЗНО при собі потрібно мати:

- запрошення;

- паспортний або інший документ, що посвідчує особу.

Обраний предмет, мова тестування, час початку тестування, код реєстрації та територія проходження ПРОБНОГО ЗНО:

Українська мова і література - 11:00 2022-19-03 154775641001010 Шевченківський

Математика Укр 11:00 2022-26-03 154775641001030 Шевченківський

Якщо у квитанції про оплату не буде коду призначення платежу, Ви не зможете пройти ПРОБНЕ 3HO!

## Зразок квитанції для оплати послуги ПРОБНОГО ЗНО з предмета Українська мова і

література (сплатити не пізніше 25.01.2022) Одержувач Київський регіональний центр оцінювання якості освіти Рахунок № UA518201720313221001201008356 в ДКСУ м. Київ МФО 820172 ЄДРПОУ 34837504 Сума платежу: 309 грн. Шановний операторе банку, введіть точно (без скорочень) призначення платежу. Призначення платежу: 154775641001010 Іванова Катерина Петрівна за ПРОБНЕ ЗНО з предмета Українська мова і література. У т.ч. ПДВ - 51,50 грн.

Зразок квитанції для оплати послуги ПРОБНОГО ЗНО з предмета Математика (сплатити не пізніше 25.01.2022) Одержувач Київський регіональний центр оцінювання якості освіти Рахунок № UA518201720313221001201008356 в ДКСУ м. Київ МФО 820172 ЄДРПОУ 34837504 Сума платежу: 309 грн. Шановний операторе банку, введіть точно (без скорочень) призначення платежу. Призначення платежу: 154775641001030 Іванова Катерина Петрівна за ПРОБНЕ ЗНО з предмета Математика. У т.ч. ПДВ - 51,50 грн.

### БАЖАЄМО УСПІХІВ ©